# Package 'sphet'

January 6, 2022

<span id="page-0-0"></span>Version 2.0

Date 2022-01-05

Title Estimation of Spatial Autoregressive Models with and without Heteroskedastic Innovations

**Depends**  $R$  ( $>= 3.0.1$ )

Imports nlme, spatialreg, spdep, Matrix, sp, methods, stats, utils, mvtnorm, stringr, coda, spData, sf

# Suggests

URL <https://github.com/gpiras/sphet>

BugReports <https://github.com/gpiras/sphet/issues>

Description Functions for fitting Cliff-Ord-type spatial autoregressive models with and without heteroskedastic innovations using Generalized Method of Moments estimation are provided. Some support is available for fitting spatial HAC models, and for fitting with nonspatial endogeneous variables using instrumental variables.

License GPL-2

LazyLoad yes

LazyData no

RoxygenNote 7.2.0

NeedsCompilation no

Author Gianfranco Piras [aut, cre] (<<https://orcid.org/0000-0003-0225-6061>>), Roger Bivand [ctb] (<<https://orcid.org/0000-0003-2392-6140>>)

Maintainer Gianfranco Piras <gpiras@mac.com>

Repository CRAN

Date/Publication 2022-01-06 00:10:02 UTC

# R topics documented:

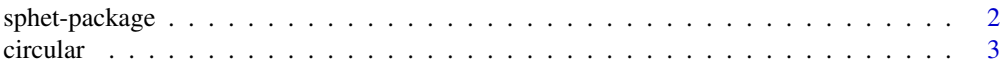

# <span id="page-1-0"></span>2 sphet-package

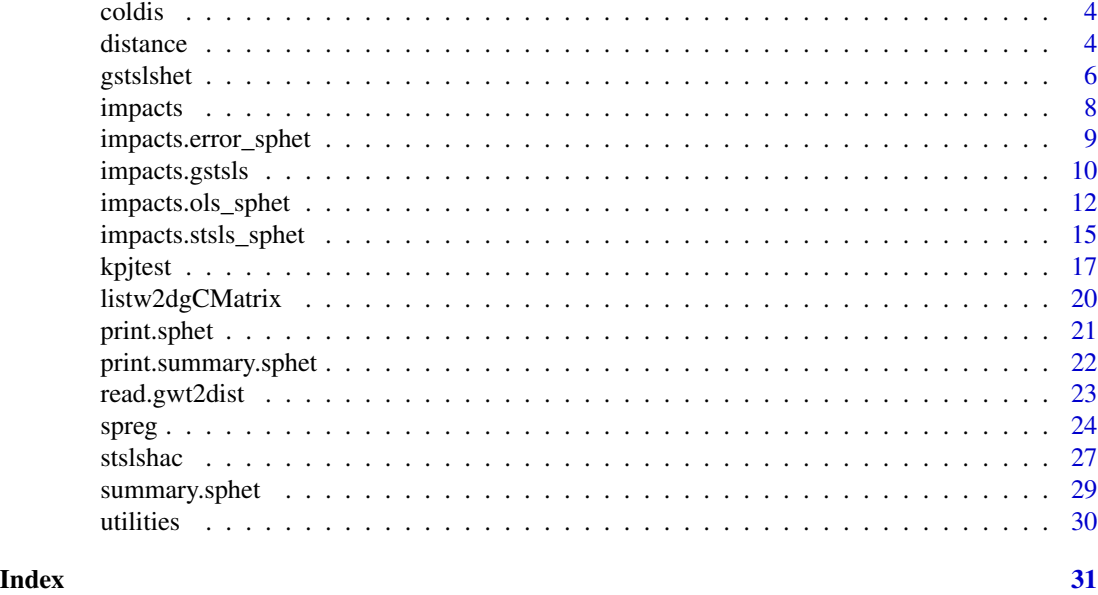

sphet-package *Estimation of spatial models with heteroskedastic innovations*

# Description

A set of functions to estimate spatial models with heteroskedastic innovations

# Details

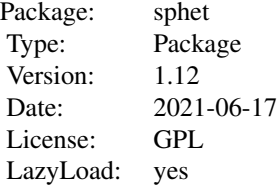

# Author(s)

Gianfranco Piras <gpiras@mac.com>

#### References

Piras, Gianfranco (2010) sphet: Spatial Models with Heteroskedastic Innovations in R, *Journal of Statistical Software* June 2010, Volume 35, Issue 1.

#### <span id="page-2-0"></span>circular 3

Bivand, R; Millo, G; Piras, G. (2021) A Review of Software for Spatial Econometrics in R *Mathematics* 9 (11):1276.

Bivand, R; Piras, G. (2015) Comparing Implementations of Estimation Methods for Spatial Econometrics, *Journal of Statistical Software*, Volume 63, Issue 18, 1–36.

circular *Generate circular weigthing matrices*

# Description

The function generates k-ahead and k-behind weighting matrices as in Kelejian and Prucha (1999)

# Usage

circular(nrow, ncol, ab)

# Arguments

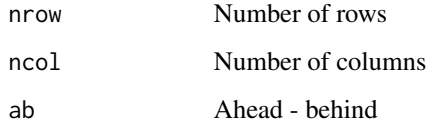

# Details

Generate circular weigthing matrices

# Value

An object of class nb

# Author(s)

Gianfranco Piras <gpiras@mac.com>

```
ab.3 <- circular(10, 10, 3)
ab.5 <- circular(15, 15, 5)
```
<span id="page-3-0"></span>

# Description

Object of class distance for Columbus dataset 10-nearest neighbors matrix for columbus dataset

#### Format

A list of neighbors and distances for the columbus neighborhoods

#### Author(s)

Gianfranco Piras <gpiras@mac.com>

<span id="page-3-1"></span>distance *Distance measures available in distance*

# Description

Reads points coordinates and generates objects of class distance.matrix

#### Usage

```
distance(coord, region.id = NULL, output = TRUE,
type = c("NN", "distance", "inverse"),
measure = c("euclidean", "gcircle", "chebyshev", "braycur", "canberra"),
nn = 6, cutoff = FALSE, miles = TRUE, R = NULL, shape.name = NULL, region.id.name = NULL,firstline = FALSE, file.name = NULL)
```
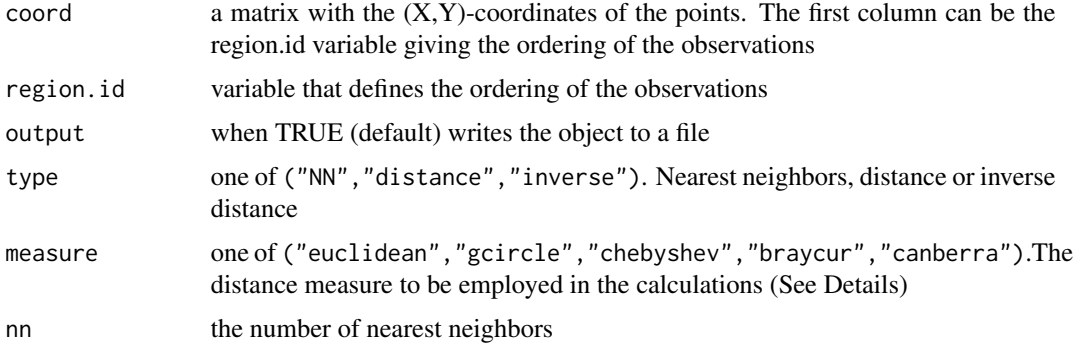

#### <span id="page-4-0"></span>distance 5 and 5 and 5 and 5 and 5 and 5 and 6 and 6 and 6 and 6 and 6 and 6 and 6 and 6 and 6 and 6 and 6 and 6 and 6 and 6 and 6 and 6 and 6 and 6 and 6 and 6 and 6 and 6 and 6 and 6 and 6 and 6 and 6 and 6 and 6 and 6 a

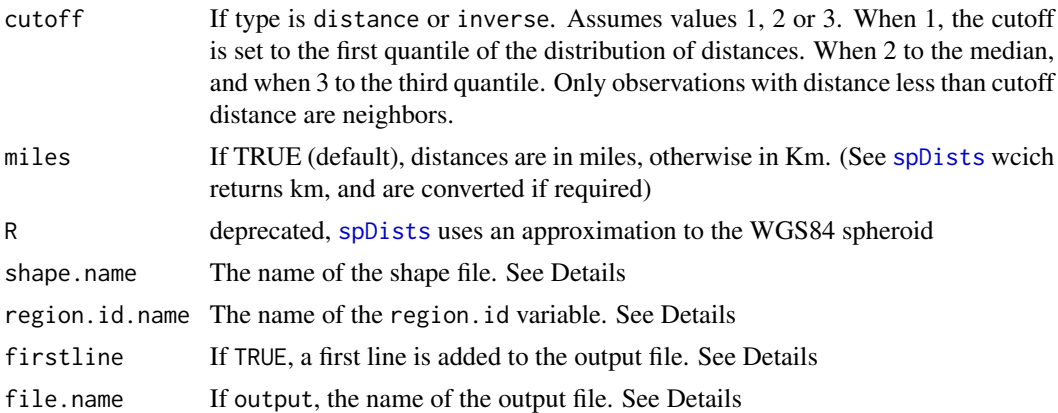

#### Details

Writes distance matrices

The object created is similar to the content of a 'GWT' file. The output file can be of any format. In particular, it could be a 'GWT' file. When firstline is TRUE, an header line is added to the 'GWT' file. The first element is simply a place holder, the second is the number of observations. The name of the shape file and of the id variable can be specified by the options shape.name and region.id.name respectively. The function performs a series of test on the region.id variable. If a region.id variable is not specified and coord only has two columns, a sequence from 1 to the number of observations is generated and used as identification variable. If region.id is specified and the first column of coord contains an id variable they should be the same.

The distance measures implemented in sphet are:

- 'euclidean':  $\sqrt{\sum{(x_i-y_i)^2}}$
- 'chebyshev':  $max(|x_i y_i|)$
- 'braycur':  $\sum_{i=1}^{\infty}$  $\sum$  $|x_i-y_i|$  $|x_i+ y_i|$
- 'canberra':  $\sum_{n=1}^{\infty}$  $\sum$  $|x_i-y_i|$  $|x_i|+|y_i|$
- 'gcircle': see [spDists](#page-0-0), which uses an approximation to the WGS84 spheroid.

#### Value

A matrix of three columns: from, to, and distance

#### Author(s)

Gianfranco Piras <gpiras@mac.com>

```
set.seed("1234")
X <- runif(100, 0, 70)
Y <- runif(100, -30, 20)
```
6 gstslshet i 1999 ble større en som stort i 1999 ble større en som større en som større en som større en som

```
coord1 \leq - \text{cbind}(\text{seq}(1,100), X, Y)thm2 <- distance(coord1, region.id = NULL,
output = FALSE, type = "NN", nn = 6)thm2 <- distance(coord1, region.id = NULL, output = FALSE, type = "distance", cutoff = 1)
```
<span id="page-5-1"></span>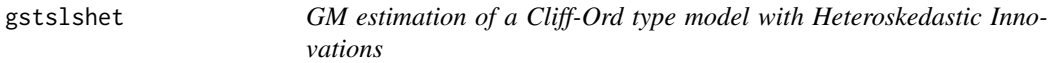

#### Description

Multi step GM/IV estimation of a linear Cliff and Ord -type of model of the form:

$$
y = \lambda Wy + X\beta + u
$$

$$
u = \rho Wu + e
$$

with

The model allows for spatial lag in the dependent variable and disturbances. The innovations in the disturbance process are assumed heteroskedastic of an unknown form.

 $e N(0, \sigma_i^2)$ 

#### Usage

```
gstslshet(formula, data = list(), listw, na.action = na.fail,
           zero.policy = NULL, initial.value = 0.2, abs.tol = 1e-20,
           rel.tol = 1e-10, eps = 1e-5, inverse = T, sarar = T)
```
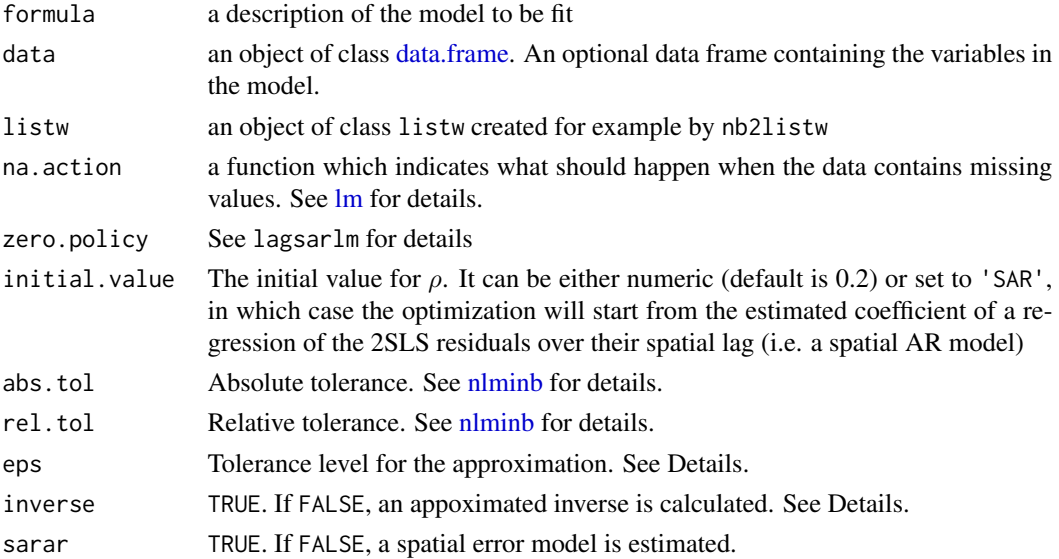

<span id="page-5-0"></span>

#### <span id="page-6-0"></span>gstslshet 7 august 1986 van die 19de eeu n.C. In die 19de eeu n.C. In die 19de eeu n.C. 19de eeu n.C. 19de eeu

#### Details

The procedure consists of two steps alternating GM and IV estimators. Each step consists of substeps. In step one  $\delta = [\beta', \lambda]'$  is estimated by 2SLS. The 2SLS residuals are first employed to obtain an initial (consistent but not efficient) GM estimator of  $\rho$  and then a consistent and efficient estimator (involving the variance-covariance matrix of the limiting distribution of the normalized sample moments). In step two, the spatial Cochrane-Orcutt transformed model is estimated by 2SLS. This corresponds to a GS2SLS procedure. The GS2SLS residuals are used to obtain a consistent and efficient GM estimator for  $\rho$ .

The initial value for the optimization in step 1b is taken to be initial.value. The initial value in step 1c is the optimal parameter of step 1b. Finally, the initial value for the optimization of step 2b is the optimal parameter of step 1c.

Internally, the object of class listw is transformed into a [Matrix](#page-0-0) using the function [listw2dgCMatrix.](#page-19-1)

The expression of the estimated variance covariance matrix of the limiting distribution of the normalized sample moments based on 2SLS residuals involves the inversion of  $I - \rho W'$ . When inverse is FALSE, the inverse is calculated using the approximation  $I + \rho W' + \rho^2 W'^2 + ... + \rho^n W'^n$ . The powers considered depend on a condition. The function will keep adding terms until the absolute value of the sum of all elements of the matrix  $\rho^i W^i$  is greater than a fixed  $\epsilon$  (eps). By default eps is set to 1e-5.

#### Value

A list object of class sphet

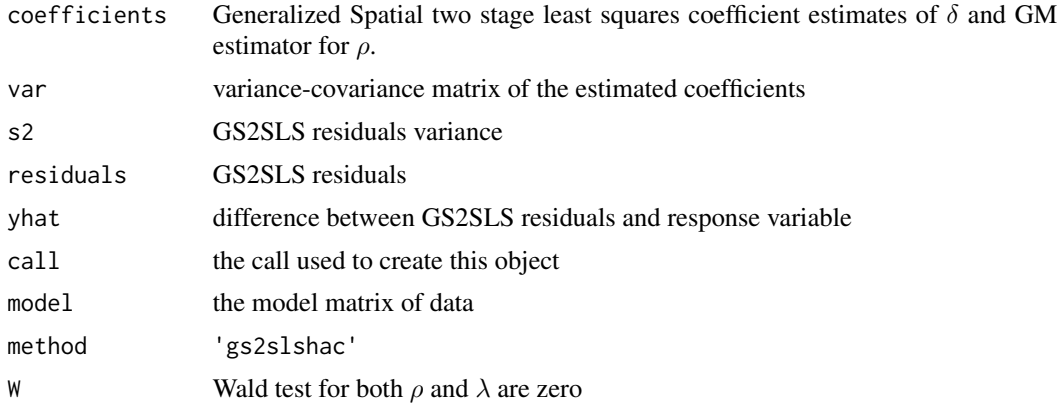

#### Author(s)

Gianfranco Piras <gpiras@mac.com>

#### References

Arraiz, I. and Drukker, M.D. and Kelejian, H.H. and Prucha, I.R. (2007) A spatial Cliff-Ord-type Model with Heteroskedastic Innovations: Small and Large Sample Results, *Department of Economics, University of Maryland*'

Kelejian, H.H. and Prucha, I.R. (2007) Specification and Estimation of Spatial Autoregressive Models with Autoregressive and Heteroskedastic Disturbances, *Journal of Econometrics*, forthcoming.

Kelejian, H.H. and Prucha, I.R. (1999) A Generalized Moments Estimator for the Autoregressive Parameter in a Spatial Model, *International Economic Review*, 40, pages 509–533.

Kelejian, H.H. and Prucha, I.R. (1998) A Generalized Spatial Two Stage Least Square Procedure for Estimating a Spatial Autoregressive Model with Autoregressive Disturbances, *Journal of Real Estate Finance and Economics*, 17, pages 99–121.

# See Also

[stslshac](#page-26-1)

#### Examples

```
data(columbus, package = "spdep")
listw <- spdep::nb2listw(col.gal.nb)
res <- gstslshet(CRIME ~ HOVAL + INC, data = columbus, listw = listw)
summary(res)
```
impacts *Generate impacts for spreg lag and sarar models*

#### Description

Generate impacts for spreg lag and sarar models

#### Usage

impacts(obj, ...)

#### Arguments

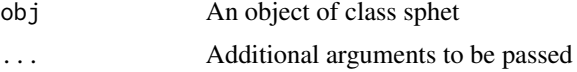

#### Value

Estimate of the Average Total, Average Direct, and Average Indirect Effects

```
data(columbus, package="spdep")
listw <- spdep::nb2listw(col.gal.nb)
res <- spreg(CRIME~HOVAL + INC, data=columbus , listw= listw,
            het = TRUE, verbose = FALSE, model = "sarar")
summary(res)
effects <- impacts(res, listw = listw, R = 399)
summary(effects)
```
<span id="page-7-0"></span>

<span id="page-8-0"></span>impacts.error\_sphet *Generate impacts for objects of class error\_sphet created in sphet*

# Description

Generate impacts for objects of class error\_sphet created in sphet

# Usage

```
## S3 method for class 'error_sphet'
impacts(
 obj,
 ...,
 tr = NULL,R = NULL,listw = NULL,
 evalues = NULL,
 tol = 1e-06,empirical = FALSE,
 Q = NULL)
```
# Arguments

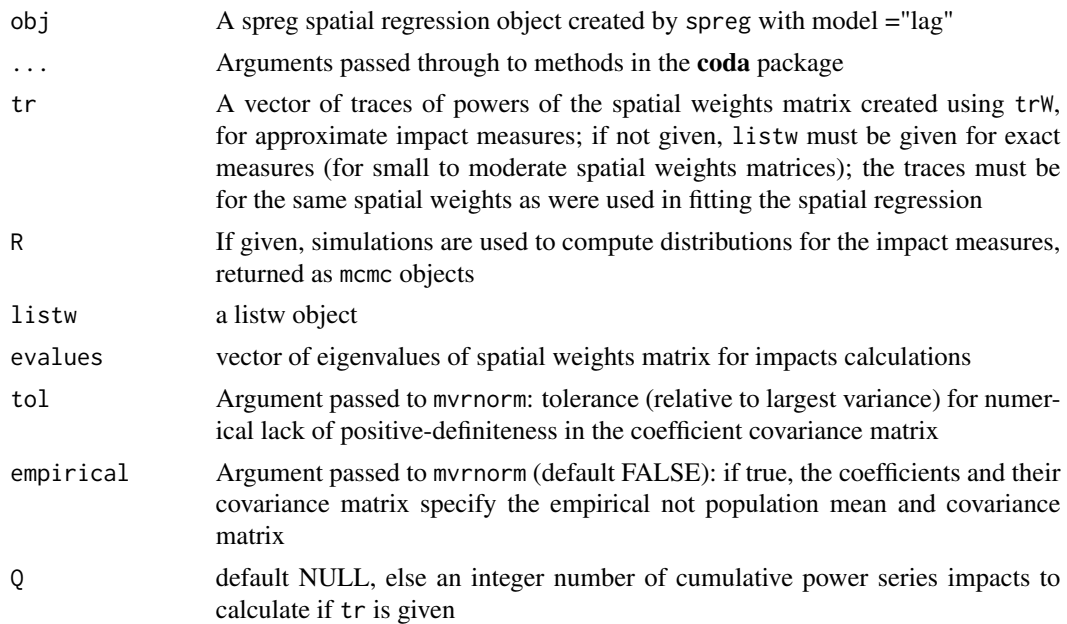

#### Value

Estimate of the Average Total, Average Direct, and Average Indirect Effects

#### Examples

```
library(sphet)
require("sf", quietly=TRUE)
columbus <- st_read(system.file("shapes/columbus.shp", package="spData")[1], quiet=TRUE)
col.gal.nb <- spdep::read.gal(system.file("weights/columbus.gal", package="spData")[1])
listw <- spdep::nb2listw(col.gal.nb)
error1 <- spreg(CRIME ~ INC + HOVAL, columbus, listw, Durbin=TRUE,
                model = "error")
summary(error1)
impacts(error1)
summary(impacts(error1))
error2 <- spreg(CRIME ~ INC + HOVAL, columbus, listw, Durbin= ~ INC,
                model = "error")
impacts(error2)
error3 <- spreg(CRIME ~ HOVAL, columbus, listw, Durbin= ~ INC,
               model = "error")
summary(impacts(error3))
```
impacts.gstsls *Generate impacts for objects of class sarar\_gmm created in sphet*

#### Description

Generate impacts for objects of class sarar\_gmm created in sphet

#### Usage

```
## S3 method for class 'gstsls'
impacts(
 obj,
  ...,
  tr = NULL,R = NULL,
 listw = NULL,
 evalues = NULL,
  tol = 1e-06,
  empirical = FALSE,
 Q = NULL,KPformula = FALSE,
 prt = TRUE
)
```
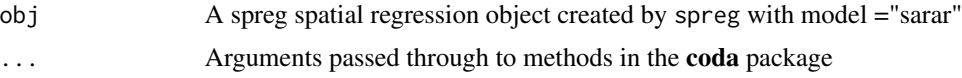

<span id="page-9-0"></span>

# impacts.gstsls 11

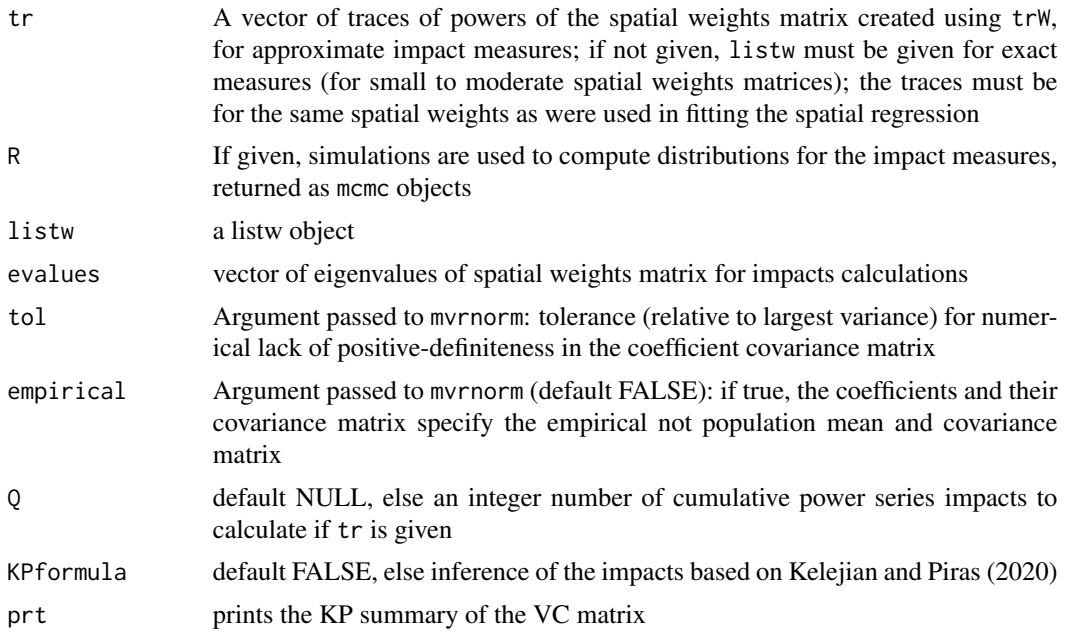

#### Value

Estimate of the Average Total, Average Direct, and Average Indirect Effects

# References

Roger Bivand, Gianfranco Piras (2015). Comparing Implementations of Estimation Methods for Spatial Econometrics. *Journal of Statistical Software*, 63(18), 1-36. [https://www.jstatsoft.](https://www.jstatsoft.org/v63/i18/) [org/v63/i18/](https://www.jstatsoft.org/v63/i18/). Harry Kelejian, Gianfranco Piras (2020). Spillover effects in spatial models: Generalization and extensions. *Journal of Regional Science*, 60(3), 425-442. [https://onlinelibrary.](https://onlinelibrary.wiley.com/doi/10.1111/jors.12476) [wiley.com/doi/10.1111/jors.12476](https://onlinelibrary.wiley.com/doi/10.1111/jors.12476)

```
data(boston, package="spData")
Wb <- as(spdep::nb2listw(boston.soi), "CsparseMatrix")
ev <- eigen(Wb)$values
trMatb <- spatialreg::trW(Wb, type="mult")
sarar1 <- spreg(log(CMEDV) ~ CRIM + ZN + INDUS + CHAS + I(NOX^2) +
                 I(RM^2) + AGE + log(DIS) + log(RAD) + TAX + PTRATIO + B + log(LSTAT),
                data = boston.c, listw = Wb, model = "sarar")summary(sarar1)
impacts(sarar1, KPformula = TRUE)
summary(impacts(sarar1, tr = trMatb, R=1000), zstats=TRUE, short=TRUE)
summary(impacts(sarar1, evalues = ev, R=1000), zstats=TRUE, short=TRUE)
sarar2 <- spreg(log(CMEDV) ~ CRIM + ZN + INDUS + CHAS + I(NOX^2) +
                 I(RM^2) + AGE + log(DIS) + log(RAD) + TAX + PTRATIO + B + log(LSTAT),
                data = boston.c, listw = Wb, model = "sarar", Durbin = TRUE)
```

```
summary(sarar2)
impacts(sarar2, evalues = ev, KPformula = TRUE)
impacts(sarar2, evalues = ev)
impacts(sarar2, listw = spdep::nb2listw(boston.soi))
impacts(sarar2, tr = trMatb)
summary(impacts(sarar2, evalues = ev, R=1000), zstats=TRUE, short=TRUE)
sarar3 <- spreg(log(CMEDV) ~ CRIM + ZN + INDUS + CHAS + I(NOX^2) +
                  I(RM^2) + AGE + log(DIS) + log(RAD) + TAX + PTRATIO + B + log(LSTAT),
                data = boston.c, listw = Wb, model = "sarar", Durbin = \simCRIM + TAX)
summary(sarar3)
impacts(sarar3, evalues = ev)
impacts(sarar3, evalues = ev, KPformula = TRUE)
impacts(sarar3, evalues = ev, KPformula = TRUE, tr = trMatb)
impacts(sarar3, listw = spdep::nb2listw(boston.soi))
impacts(sarar3, tr = trMatb)
summary(impacts(sarar3, listw = spdep::nb2listw(boston.soi), R=1000), zstats=TRUE, short=TRUE)
sarar4 <- spreg(log(CMEDV) ~ CRIM + ZN + INDUS + CHAS + I(NOX^2) +
                  I(RM^2) + AGE + log(DIS) + log(RAD) + TAX + PTRATIO + B,
           data = boston.c, listw = Wb, model = "sarar", Durbin = \text{~cRIM + TAX + log(LSTAT))}summary(sarar4)
impacts(sarar4, evalues = ev)
summary(impacts(sarar4, evalues = ev, R=1000), zstats=TRUE, short=TRUE)
sarar5 <- spreg(log(CMEDV) ~ CRIM + ZN + INDUS + CHAS + I(NOX^2) + I(RM^2) + AGE + log(DIS),
               data = boston.c, listw = Wb, model = "sarar", Durbin = \sim TAX + log(LSTAT))
summary(sarar5)
impacts(sarar5, evalues = ev)
summary(impacts(sarar4, tr = trMatb, R=1000), zstats=TRUE, short=TRUE)
```
impacts.ols\_sphet *Generate impacts for objects of class ols\_sphet created in sphet*

#### **Description**

Generate impacts for objects of class ols\_sphet created in sphet

#### Usage

```
## S3 method for class 'ols_sphet'
impacts(
 obj,
  ...,
  tr = NULL,R = NULL,listw = NULL,
```

```
evalues = NULL,
tol = 1e-06,
empirical = FALSE,
Q = NULL
```
#### Arguments

 $\lambda$ 

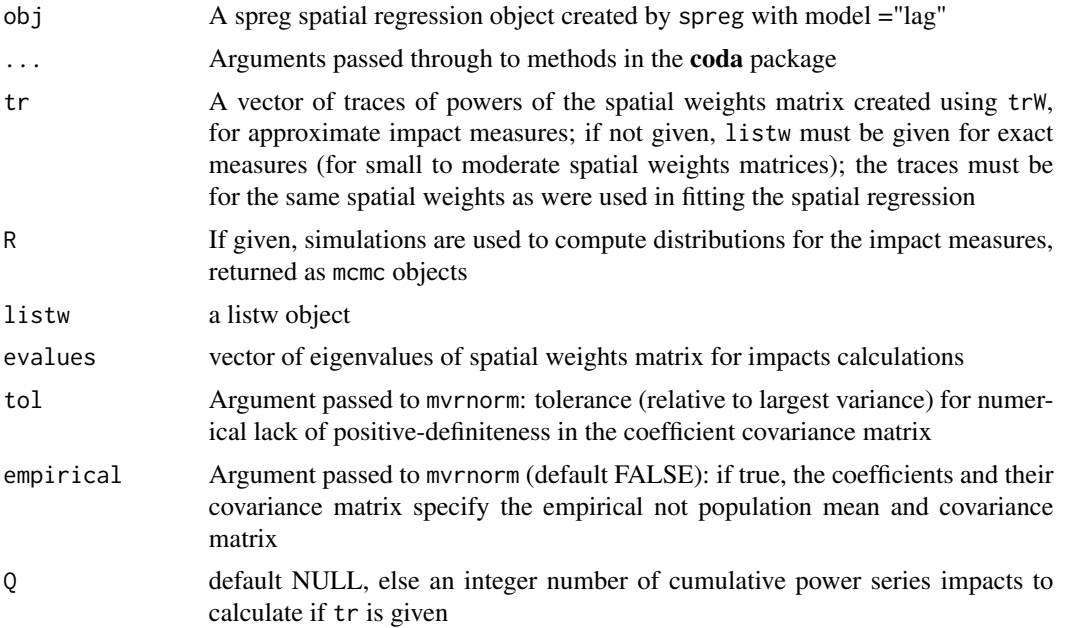

# Value

Estimate of the Average Total, Average Direct, and Average Indirect Effects

```
data(boston, package="spData")
Wb <- as(spdep::nb2listw(boston.soi), "CsparseMatrix")
ev <- eigen(Wb)$values
trMatb <- spatialreg::trW(Wb, type="mult")
lm.D \leq spreg(log(CMEDV) ~ CRIM + ZN + INDUS + CHAS + I(ROX^2) + I(RM^2) + AGE + log(DIS),
          data = boston.c, listw = Wb, model = "ols", Durbin = TRUE)
summary(lm.D)
impacts(lm.D)
summary(impacts(lm.D))
lm.D2 \leq -sprog(log(CMEDV) \sim CRIM + ZN + INDUS + CHAS + I(NOX^2) + I(RM^2) + AGE + log(DIS),data = boston.c, listw = Wb, model = "ols", Durbin = \simAGE)
summary(lm.D2)
impacts(lm.D2)
summary(impacts(lm.D2))
```

```
lm.D3 \leq spreg(log(CMEDV) ~ CRIM + ZN + CHAS + I(NOX^2) + I(RM^2) + AGE,
               data = boston.c, listw = Wb, model = "ols", Durbin = \simAGE + INDUS )
summary(lm.D3)
impacts(lm.D3)
summary(impacts(lm.D3))
require("sf", quietly=TRUE)
columbus <- st_read(system.file("shapes/columbus.shp", package="spData")[1], quiet=TRUE)
col.gal.nb <- spdep::read.gal(system.file("weights/columbus.gal", package="spData")[1])
listw <- spdep::nb2listw(col.gal.nb)
knear <- spdep::knearneigh(cbind(columbus$X, columbus$Y), 5)
knb <- spdep::knn2nb(knear)
dist <- spdep::nbdists(knb, cbind(columbus$X, columbus$Y))
k5d <- spdep::nb2listw(knb, glist = dist, style = "B")
class(k5d) <- c("listw", "nb", "distance")
lm.D4 <- spreg(CRIME ~ INC + HOVAL, columbus, listw, Durbin=TRUE,
               model = "ols")summary(lm.D4)
impacts(lm.D4)
lm.D5 <- spreg(CRIME ~ INC + HOVAL, columbus, listw, Durbin= ~ INC,
               model = "ols")
summary(lm.D5)
impacts(lm.D5)
summary(impacts(lm.D5))
lm.D6 <- spreg(CRIME ~ HOVAL, columbus, listw, Durbin= ~ INC,
               model = "ols")summary(lm.D6)
summary(impacts(lm.D6))
## Not run:
lm.D7 <- spreg(CRIME ~ INC + HOVAL, columbus, listw,
                 model = "ols", HAC = TRUE, distance = k5d,
                                  type = "Triangular")
summary(lm.D7)
impacts(lm.D7)
summary(impacts(lm.D7))
## End(Not run)
lm.D8 <- spreg(CRIME ~ INC + HOVAL, data = columbus, listw = listw, Durbin=TRUE,
               model = "ols", distance = k5d, type = "Triangular")
summary(lm.D8)
impacts(lm.D8)
summary(impacts(lm.D8))
lmD.9 \leq spreg(CRIME \sim INC + HOVAL, data = columbus, listw = listw, Durbin= \sim INC,
               model = "ols", distance = k5d, type = "Parzen")
impacts(lmD.9)
lmD.10 <- spreg(CRIME ~ HOVAL, columbus, listw, Durbin= ~ INC,
```
<span id="page-14-0"></span>impacts.stsls\_sphet 15

```
model = "ols", distance = k5d, type = "Bisquare")
summary(lmD.10)
summary(impacts(lmD.10))
```
impacts.stsls\_sphet *Generate impacts for objects of class lag\_gmm created in sphet*

# Description

Generate impacts for objects of class lag\_gmm created in sphet

# Usage

```
## S3 method for class 'stsls_sphet'
impacts(
 obj,
  ...,
 tr = NULL,R = NULL,listw = NULL,
 evalues = NULL,
 tol = 1e-06,empirical = FALSE,
 Q = NULL,KPformula = FALSE,
 prt = TRUE
```
# )

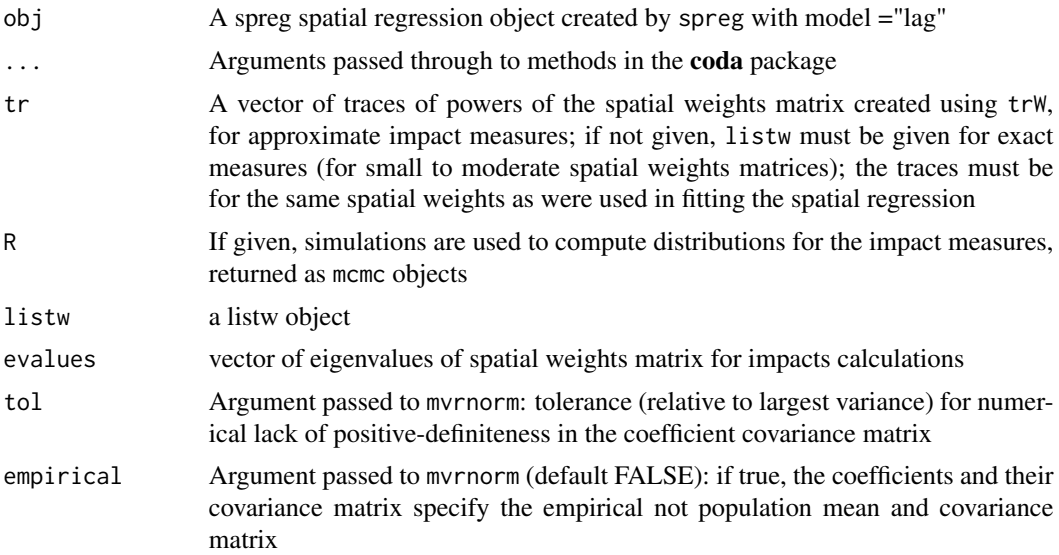

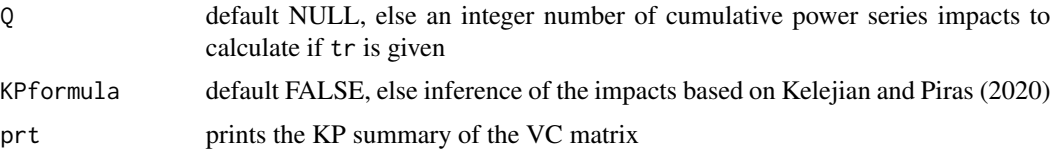

# Value

Estimate of the Average Total, Average Direct, and Average Indirect Effects

# References

Roger Bivand, Gianfranco Piras (2015). Comparing Implementations of Estimation Methods for Spatial Econometrics. *Journal of Statistical Software*, 63(18), 1-36. [https://www.jstatsoft.](https://www.jstatsoft.org/v63/i18/) [org/v63/i18/](https://www.jstatsoft.org/v63/i18/). Harry Kelejian, Gianfranco Piras (2020). Spillover effects in spatial models: Generalization and extensions. *Journal of Regional Science*, 60(3), 425-442. [https://onlinelibrary.](https://onlinelibrary.wiley.com/doi/10.1111/jors.12476) [wiley.com/doi/10.1111/jors.12476](https://onlinelibrary.wiley.com/doi/10.1111/jors.12476)

```
require("sf", quietly=TRUE)
library(coda)
columbus <- st_read(system.file("shapes/columbus.shp", package="spData")[1], quiet=TRUE)
col.gal.nb <- spdep::read.gal(system.file("weights/columbus.gal", package="spData")[1])
listw <- spdep::nb2listw(col.gal.nb)
ev <- spatialreg::eigenw(listw)
W <- as(listw, "CsparseMatrix")
trMatc <- spatialreg::trW(W, type="mult")
trMC <- spatialreg::trW(W, type="MC")
#LAG
lobj_gm <- spreg(CRIME ~ INC + HOVAL, columbus, listw,
                model = "lag")summary(lobj_gm)
lobj_gmh <- spreg(CRIME ~ INC + HOVAL, columbus, listw,
                 model = "lag", het = TRUE)
summary(lobj_gmh)
set.seed(1)
impacts(lobj_gm, listw=listw)
impacts(lobj_gm, tr=trMatc)
impacts(lobj_gm, tr=trMC)
impacts(lobj_gm, evalues=ev)
impacts(lobj_gmh, listw=listw)
impacts(lobj_gmh, tr=trMatc)
impacts(lobj_gmh, tr=trMC)
impacts(lobj_gmh, evalues=ev)
#same impacts but different SD
summary(impacts(lobj_gm, evalues = ev, R = 1000))
summary(impacts(lobj_gmh, evalues = ev, R = 1000))
lobjIQ5_gm <- impacts(lobj_gm, tr=trMatc, R=1000, Q=5)
summary(lobjIQ5_gm, zstats=TRUE, short=TRUE)
summary(lobjIQ5_gm, zstats=TRUE, short=TRUE, reportQ=TRUE)
# LAG durbin TRUE
```
#### <span id="page-16-0"></span>kpjtest termine i 17

```
mobj_gm <- spreg(CRIME ~ INC + HOVAL, columbus, listw, Durbin=TRUE,
               model = "lag")summary(mobj_gm)
mobj_gmh <- spreg(CRIME ~ INC + HOVAL, columbus, listw, Durbin=TRUE,
                model = "lag", het = TRUE)
mobj_gm2 <- spreg(CRIME ~ INC, columbus, listw, Durbin=TRUE,
               model = "lag")summary(mobj_gmh)
impacts(mobj_gm, KPformula = TRUE)
impacts(mobj_gm2, KPformula = TRUE)
summary(impacts(mobj_gm2, evalues=ev, R=1000), short=TRUE, zstats=TRUE)
impacts(mobj_gm, listw=listw)
impacts(mobj_gm, tr=trMatc)
impacts(mobj_gm, tr=trMC)
impacts(mobj_gm, evalues=ev)
summary(impacts(mobj_gm, evalues=ev, R=1000), short=TRUE, zstats=TRUE)
impacts(mobj_gmh, listw=listw)
impacts(mobj_gmh, tr=trMatc)
impacts(mobj_gmh, tr=trMC)
impacts(mobj_gmh, evalues=ev)
summary(impacts(mobj_gmh, tr=trMatc, R=1000), short=TRUE, zstats=TRUE)
#lag durbin = ~formula
mobj1_gm <- spreg(CRIME ~ INC + HOVAL, columbus, listw, Durbin= ~ INC,
                 model = "lag")mobj1_gmh <- spreg(CRIME ~ INC + HOVAL, columbus, listw, Durbin= ~ INC,
                 model = "lag", het = TRUE)
impacts(mobj1_gm, tr=trMatc)
impacts(mobj1_gm, listw=listw)
impacts(mobj1_gm, KPformula = TRUE)
summary(impacts(mobj_gm, evalues=ev, R=200), short=TRUE, zstats=TRUE)
summary(impacts(mobj1_gm, tr=trMatc, R=200), short=TRUE, zstats=TRUE)
mobj1_gm <- spreg(CRIME ~ HOVAL, columbus, listw, Durbin= ~ INC,
                 model = "lag")summary(impacts(mobj1_gm, evalues=ev, R=200), short=TRUE, zstats=TRUE)
```
kpjtest *Kelejian and Piras J-test*

#### Description

The function calculate the Kelejian and Piras J-test for spatial models. Both models (under the null and under the alternative) can be specified with additional endogenous variables, and additional instruments. The model under the null allows for heteroskedasticity as well as spatial autocorrelation:

$$
y = \lambda Wy + X\beta + u
$$

$$
u = Re
$$

with

 $e N(0, \sigma_i^2)$ 

<span id="page-17-0"></span>Note that when R reduces to an identity matrix, the error term, while still heteroskedastic, is not spatially autocorrelated. On the other hand, when the  $\sigma_i^2$  are all the same (and R is an identity matrix) than the error term is neither heteroskedastic nor autocorrelated.

# Usage

```
kpjtest(H0model, H1model, data = list(), listw0 = NULL, listw1 = NULL,
      endogH0 = NULL, endogH1 = NULL, instrumentsH0 = NULL, instrumentsH1 = NULL,
         lag.instr = FALSE, model = "lag", het = FALSE, HAC = F,
         distance = NULL, type = "Epanechnikov",
         bandwidth = "variable", na.action = na.fail)
```
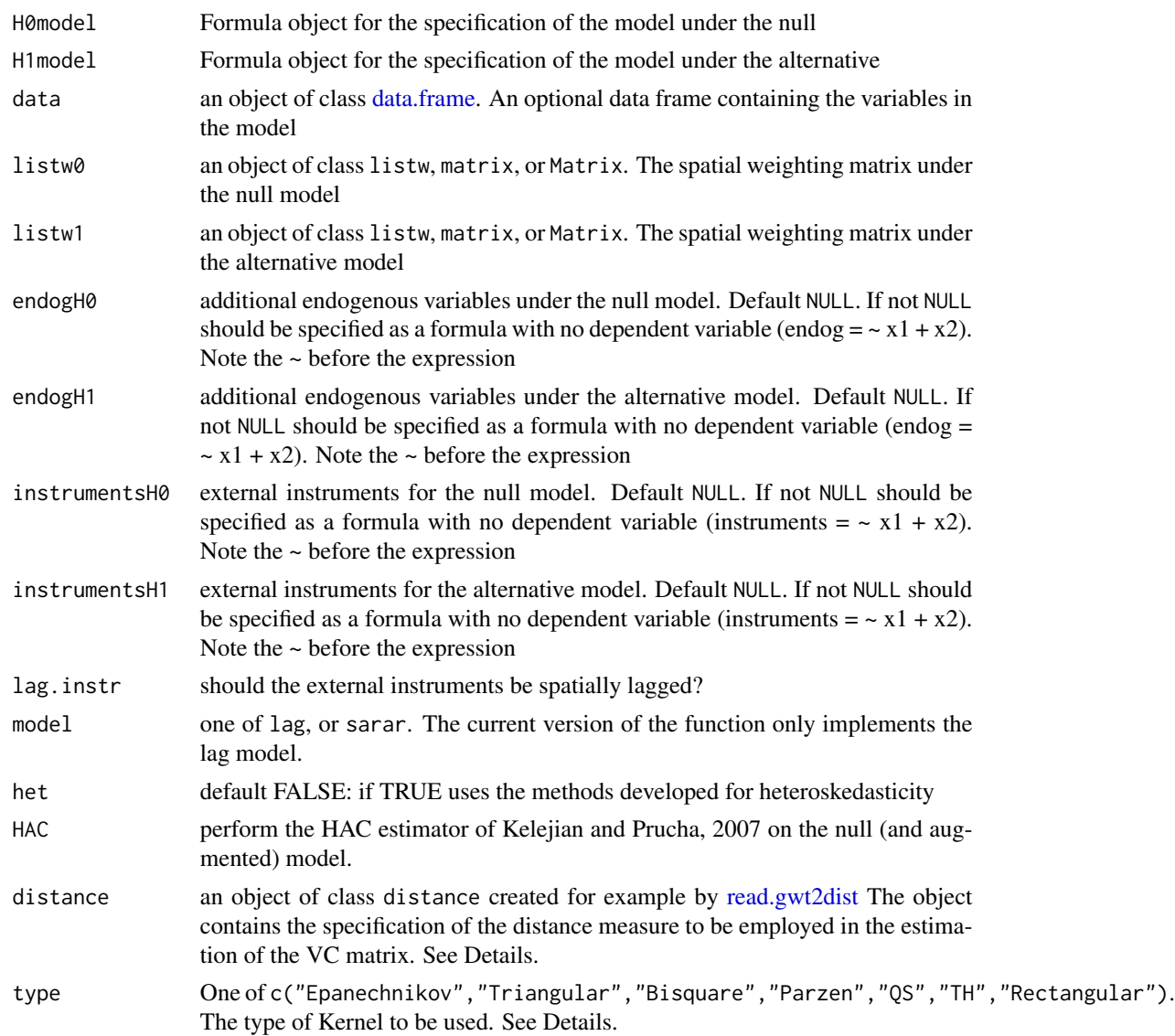

#### <span id="page-18-0"></span>kpjtest termine i 1990-termine i 1990-termine i 1990-termine i 1990-termine i 1990-termine i 1990-termine i 19

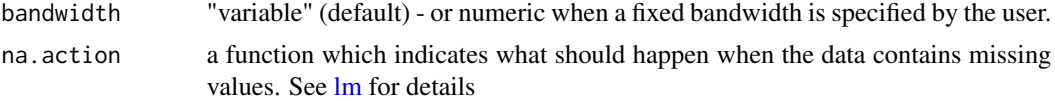

# Details

In order to calculate the J-test, the function follows a few steps:

- The alternative model is estimated by S2SLS.
- Based on the estimated parameters in the previous step, obtain a prediction based on the alternative models of the dependent vector in the null model. The predictor is based on the right hand side of the model.
- Use these predicted values of the dependent variable based on the alternative models into the null model to obtain the augmented model.
- Estimate the augmented model by 2SLS using all of the instruments relating to the null model as well as all of the instruments relating to the alternative models.
- Test for the statistical significance of the predicted value. If it is not significant, accept the null model. If it is significant, reject the null and conclude that the true model is the alternative models.

The output is an object of class sphet where the last row of the table of coefficients is the prediction.

When the model is heteroskedastic as well as spatially autocorrelated, an HAC procedure is employed. The default sets the bandwith for each observation to the maximum distance for that observation (i.e. the max of each element of the list of distances).

Six different kernel functions are implemented:

- 'Epanechnikov':  $K(z)=1-z^2$
- 'Triangular':  $K(z) = 1 z$
- 'Bisquare':  $K(z) = (1 z^2)^2$
- 'Parzen':  $K(z) = 1 6z^2 + 6|z|^3$  if  $z \le 0.5$  and  $K(z) = 2(1 |z|)^3$  if  $0.5 < z \le 1$
- 'TH' (Tukey Hanning):  $K(z) = \frac{1+\cos(\pi z)}{2}$
- 'Rectangular':  $K(z) = 1$
- 'QS' (Quadratic Spectral):  $K(z) = \frac{25}{12\pi^2 z^2} \left( \frac{\sin(6\pi z)/5)}{6\pi z/5} \cos(6\pi z)/5 \right)$ ).

If the kernel type is not one of the six implemented, the function will terminate with an error message. The spatial two stage least square estimator is based on the matrix of instruments  $H =$  $[X,WX, W^2X^2].$ 

#### Value

A list object of class sphet

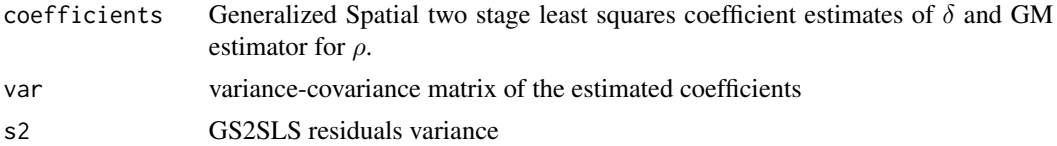

<span id="page-19-0"></span>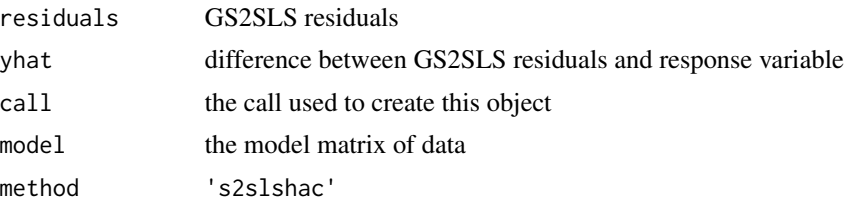

# Author(s)

Gianfranco Piras <gpiras@mac.com>

#### References

Kelejian and Piras (2017). *Spatial Econometrics*. Academic Press. ISBN: 978-0-12-813387-3

Gianfranco Piras (2010). sphet: Spatial Models with Heteroskedastic Innovations in R. *Journal of Statistical Software*, 35(1), 1-21. <https://www.jstatsoft.org/v35/i01/>.

Roger Bivand, Gianfranco Piras (2015). Comparing Implementations of Estimation Methods for Spatial Econometrics. *Journal of Statistical Software*, 63(18), 1-36. [https://www.jstatsoft.](https://www.jstatsoft.org/v63/i18/) [org/v63/i18/](https://www.jstatsoft.org/v63/i18/).

#### Examples

```
library(spdep)
library(sphet)
data(boston)
boslw <- nb2listw(boston.soi)
Bos.Knn <- knearneigh(boston.utm, k = 5)
bos.nb <- knn2nb(Bos.Knn)
boslw2 <- nb2listw(bos.nb)
fm \leq log(MEDV) \sim CRIM + ZN + INDUS + CHASfm2 \leq -\log(MEDV) \sim CRIM + ZN + INDUS + RM + AGEtest <- kpjtest(fm, fm2, data = boston.c,
listw0 = bos1w, listw1 = bos1w2, model = "lag")
```
<span id="page-19-1"></span>listw2dgCMatrix *Interface between Matrix class objects and weights list*

# Description

Interface between Matrix class objects and weights list

### Usage

listw2dgCMatrix(listw, zero.policy = NULL)

# <span id="page-20-0"></span>print.sphet 21

# Arguments

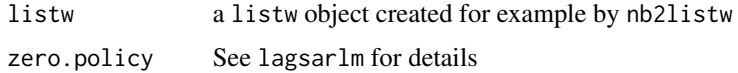

#### Value

Matrix class object: a sparse Matrix

#### Author(s)

Gianfranco Piras <gpiras@mac.com>

# Examples

```
library(spdep)
data(columbus)
listw <- nb2listw(col.gal.nb)
spW <- listw2dgCMatrix(listw)
```
print.sphet *print method for class sphet*

# Description

Method used to print objects of class 'summary.sphet' and 'sphet'

#### Usage

```
## S3 method for class 'sphet'
print(x, digits = max(3, getOption("digits") - 3), ...)
```
# Arguments

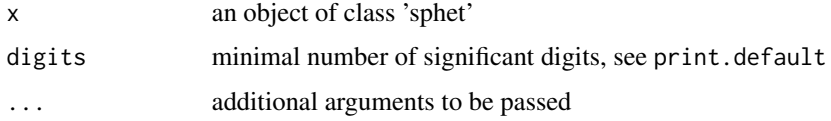

# Details

The summary function summary.sphet returns an objects of class 'sphet' organized in a coefficient matrix.

#### Author(s)

Gianfranco Piras<gpiras@mac.com>

# <span id="page-21-0"></span>See Also

[gstslshet](#page-5-1), [stslshac](#page-26-1)

# Examples

```
library(spdep)
data(columbus)
listw <- nb2listw(col.gal.nb)
res <- spreg(CRIME~HOVAL + INC, data=columbus, listw=listw, model ="sarar")
summary(res)
```
print.summary.sphet *print method for class sphet*

# Description

Method used to print objects of class 'summary.sphet' and 'sphet'

# Usage

```
## S3 method for class 'summary.sphet'
print(x,digits= max(3, getOption("digits") - 2),
width=getOption("width"), obsinfo=FALSE,...)
```
# Arguments

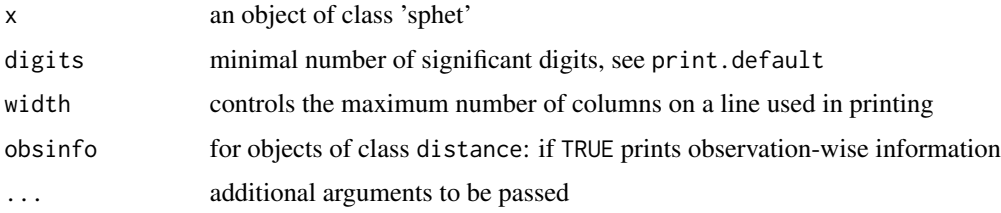

# Details

The summary function summary.sphet returns an objects of class 'sphet' organized in a coefficient matrix.

# Author(s)

Gianfranco Piras<gpiras@mac.com>

#### See Also

[gstslshet](#page-5-1), [stslshac](#page-26-1)

# <span id="page-22-0"></span>read.gwt2dist 23

#### Examples

```
library(spdep)
data(columbus)
listw <- nb2listw(col.gal.nb)
res <- spreg(CRIME~HOVAL + INC, data=columbus, listw=listw, model ="sarar")
summary(res)
```
<span id="page-22-1"></span>read.gwt2dist *Read distance ojbects*

# Description

The function reads "GWT" files (i.e. generated using [distance.](#page-3-1) It will read also other more general formats (as for example .txt files).

#### Usage

```
read.gwt2dist(file, region.id = NULL, skip = 1)
```
#### Arguments

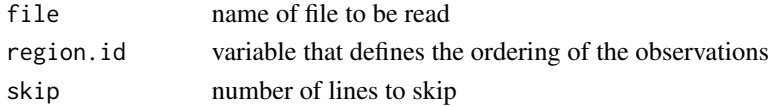

#### Details

The first line of a 'GWT' file generally contains some information (e.g. the name of the shape file, the number of observations), in which case, skip should be equal to 1. When the file has a 'GWT' extension, the number of observations is generally retrived from the first line. Alternatively, it is fixed to the length of the [unique](#page-0-0) region. id variable.

#### Value

An object of class distance

#### Author(s)

Gianfranco Piras <gpiras@mac.com>

#### Examples

```
## Not run:
library(spdep)
data(columbus)
dist <- read.gwt2dist(file = system.file('extdata/knn10columbus.GWT',
package = "sphet"), region.id = columbus$POLYID)
```
## End(Not run)

<span id="page-23-0"></span>spreg *GM estimation of a Cliff-Ord type model with Heteroskedastic Innovations*

# Description

Multi step GM/IV estimation of a linear Cliff and Ord -type of model of the form:

$$
y = \lambda Wy + X\beta + u
$$

$$
u = \rho Wu + e
$$

with

```
e N(0, \sigma_i^2)
```
The model allows for spatial lag in the dependent variable and disturbances. The innovations in the disturbance process are assumed heteroskedastic of an unknown form.

#### Usage

```
spreg(formula, data = list(), listw, listw2 = NULL,
       endog = NULL, instruments = NULL,
       lag.instr = FALSE, initial.value = 0.2,
       model = c("sarar", "lag", "error", "ivhac", "ols"),
       het = FALSE, verbose = FALSE,
       na.action = na.fail, HAC = FALSE,
       distance = NULL, type = c("Epanechnikov","Triangular",
                               "Bisquare", "Parzen", "QS", "TH","Rectangular"),
       bandwidth = "variable" , step1.c = FALSE,
       control = list(), Durbin = FALSE)
```
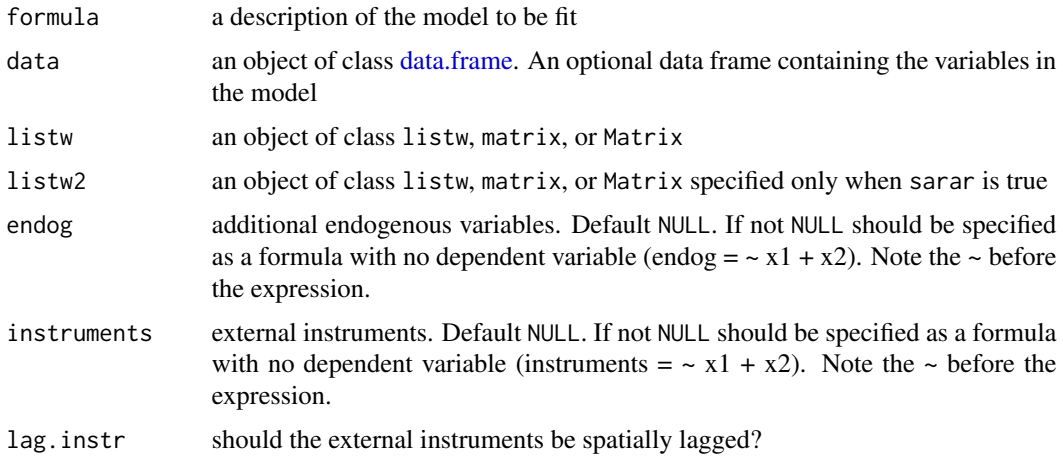

#### <span id="page-24-0"></span>spreg 25

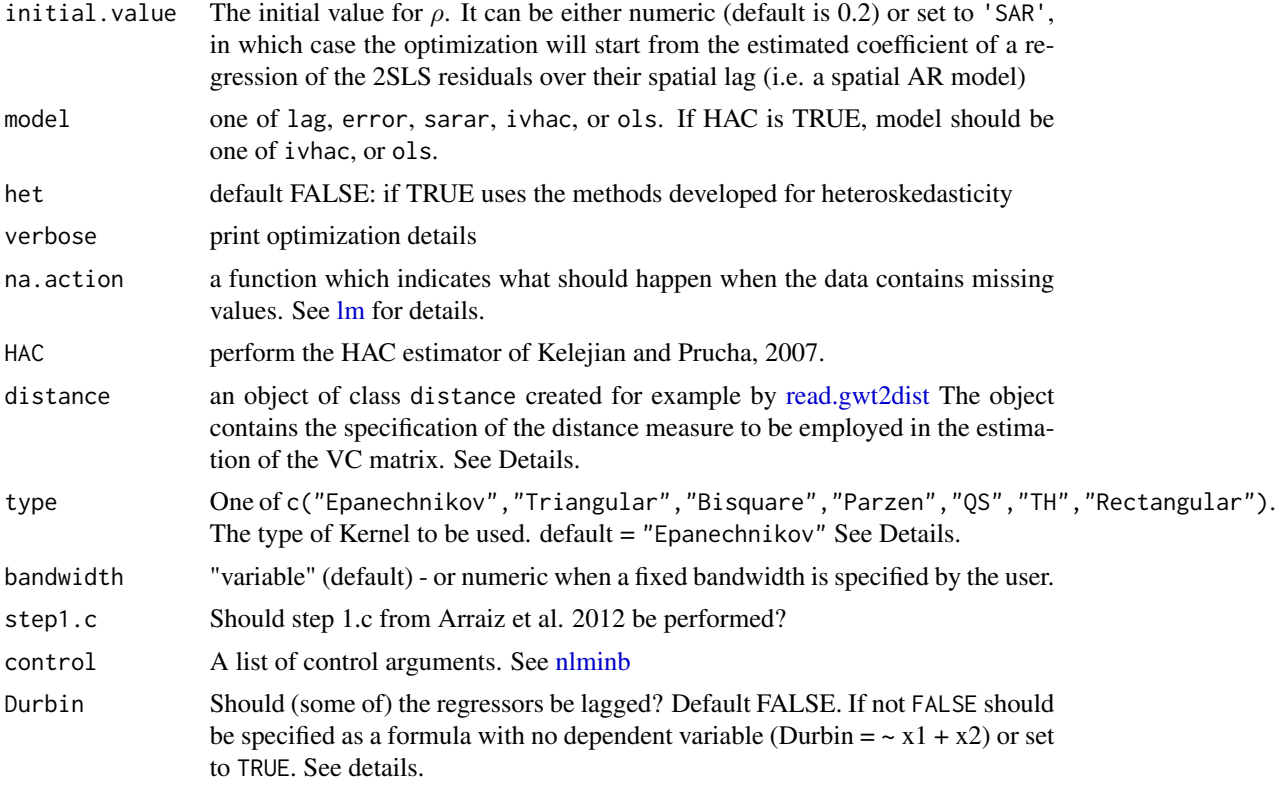

# Details

The procedure consists of two steps alternating GM and IV estimators. Each step consists of substeps. In step one  $\delta = [\beta', \lambda]'$  is estimated by 2SLS. The 2SLS residuals are first employed to obtain an consistent GM estimator of  $\rho$ .

In step two, the spatial Cochrane-Orcutt transformed model is estimated by 2SLS. This corresponds to a GS2SLS procedure. The GS2SLS residuals are used to obtain a consistent and efficient GM estimator for  $\rho$ .

The initial value for the optimization in step 1b is taken to be initial.value. The initial value for the optimization of step 2b is the optimal parameter of step 1b.

Internally, the object of class listw is transformed into a [Matrix](#page-0-0) using the function [listw2dgCMatrix.](#page-19-1)

For the HAC estimator (Kelejian and Prucha, 2007), there are four possibilities:

- A model with only Wy
- A model with Wy and additional endogenous
- Only additional endogenous (with no Wy)
- No additional endogenous variables

Furthermore, the default sets the bandwith for each observation to the maximum distance for that observation (i.e. the max of each element of the list of distances).

Six different kernel functions are implemented:

- 'Epanechnikov':  $K(z)=1-z^2$
- 'Triangular':  $K(z) = 1 z$
- 'Bisquare':  $K(z) = (1 z^2)^2$
- 'Parzen':  $K(z) = 1 6z^2 + 6|z|^3$  if  $z \le 0.5$  and  $K(z) = 2(1 |z|)^3$  if  $0.5 < z \le 1$
- 'TH' (Tukey Hanning):  $K(z) = \frac{1+\cos(\pi z)}{2}$
- 'Rectangular':  $K(z) = 1$
- 'QS' (Quadratic Spectral):  $K(z) = \frac{25}{12\pi^2 z^2} \left( \frac{\sin(6\pi z)/5)}{6\pi z/5} \cos(6\pi z)/5 \right)$ ).

If the kernel type is not one of the six implemented, the function will terminate with an error message.

#### Value

A list object of class sphet

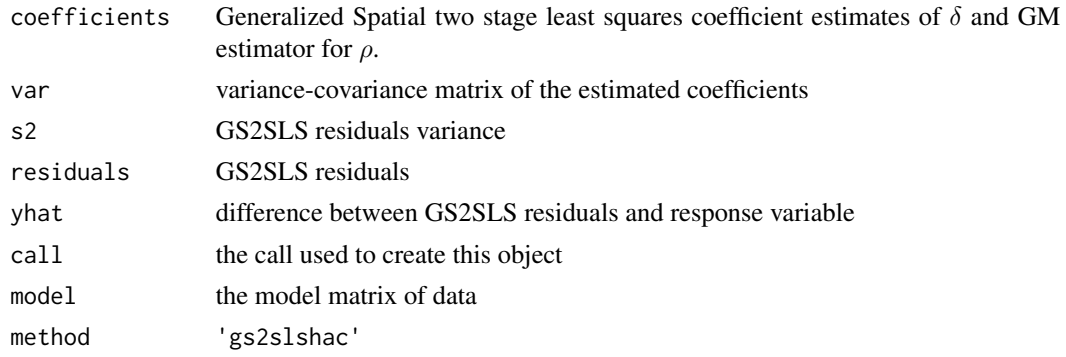

#### Author(s)

Gianfranco Piras <gpiras@mac.com>

#### References

Arraiz, I. and Drukker, M.D. and Kelejian, H.H. and Prucha, I.R. (2010) A spatial Cliff-Ord-type Model with Heteroskedastic Innovations: Small and Large Sample Results, *Journal of Regional Sciences*, 50, pages 592–614.

Drukker, D.M. and Egger, P. and Prucha, I.R. (2013) On Two-step Estimation of a Spatial Auto regressive Model with Autoregressive Disturbances and Endogenous Regressors, *Econometric Review*, 32, pages 686–733.

Kelejian, H.H. and Prucha, I.R. (2010) Specification and Estimation of Spatial Autoregressive Models with Autoregressive and Heteroskedastic Disturbances, *Journal of Econometrics*, 157, pages 53–67.

Kelejian, H.H. and Prucha, I.R. (1999) A Generalized Moments Estimator for the Autoregressive Parameter in a Spatial Model, *International Economic Review*, 40, pages 509–533.

Kelejian, H.H. and Prucha, I.R. (1998) A Generalized Spatial Two Stage Least Square Procedure for Estimating a Spatial Autoregressive Model with Autoregressive Disturbances, *Journal of Real Estate Finance and Economics*, 17, pages 99–121.

#### <span id="page-26-0"></span>stslshac 27

Gianfranco Piras (2010). sphet: Spatial Models with Heteroskedastic Innovations in R. *Journal of Statistical Software*, 35(1), 1-21. doi: [10.18637/jss.v035.i01.](https://doi.org/10.18637/jss.v035.i01)

Roger Bivand, Gianfranco Piras (2015). Comparing Implementations of Estimation Methods for Spatial Econometrics. *Journal of Statistical Software*, 63(18), 1-36. doi: [10.18637/jss.v063.i18.](https://doi.org/10.18637/jss.v063.i18)

#### See Also

[stslshac](#page-26-1)

#### Examples

```
data(columbus, package="spdep")
listw <- spdep::nb2listw(col.gal.nb)
res <- spreg(CRIME ~ HOVAL + INC, data = columbus , listw = listw,
            het = TRUE, verbose = FALSE, model = "sarar")
summary(res)
Effects \le impacts(res, listw = listw, R = 1000)
```
<span id="page-26-1"></span>stslshac *Spatial two stages least square with HAC standard errors*

#### Description

Non-parametric heteroskedasticity and autocorrelation consistent (HAC) estimator of the variancecovariance (VC) for a vector of sample moments within a spatial context. The disturbance vector is generated as follows:

 $u = R\epsilon$ 

where  $R$  is a non-stochastic matrix.

#### Usage

```
stslshac(formula, data = list(), listw,
            na.action = na.fail, zero.policy = NULL, HAC = TRUE,
             distance = NULL, type = "Epanechnikov",
            bandwidth = "variable", W2X = TRUE)
```
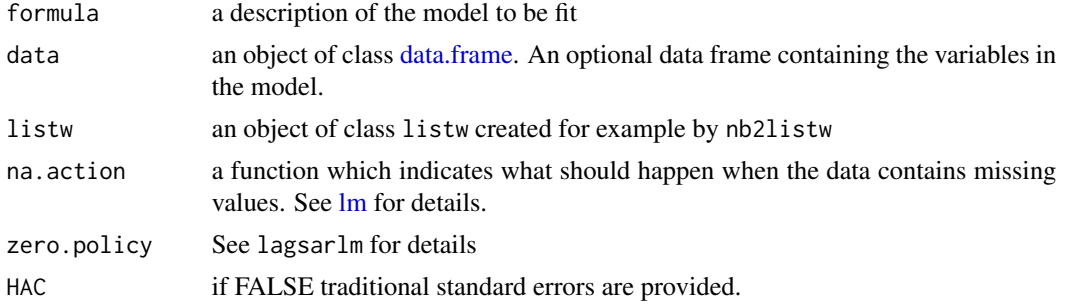

<span id="page-27-0"></span>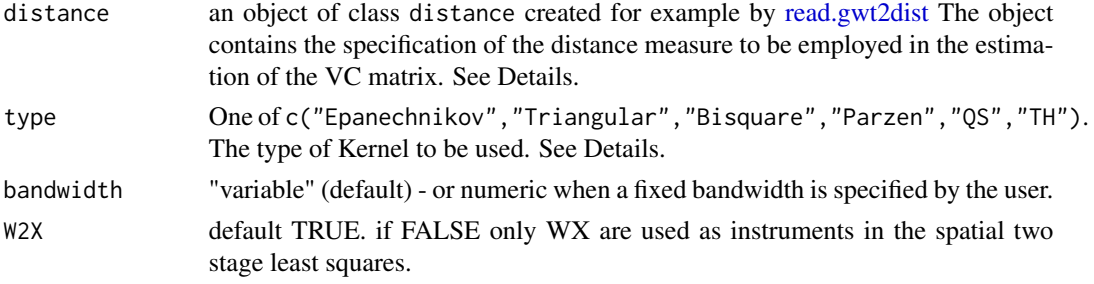

# Details

The default sets the bandwith for each observation to the maximum distance for that observation (i.e. the max of each element of the list of distances).

Six different kernel functions are implemented:

- 'Epanechnikov':  $K(z)=1-z^2$
- 'Rectangular':  $K(z) = 1$
- 'Triangular':  $K(z) = 1 z$
- 'Bisquare':  $K(z) = (1 z^2)^2$
- 'Parzen':  $K(z) = 1 6z^2 + 6|z|^3$  if  $z \le 0.5$  and  $K(z) = 2(1 |z|)^3$  if  $0.5 < z \le 1$
- 'TH' (Tukey Hanning):  $K(z) = \frac{1+\cos(\pi z)}{2}$
- 'QS' (Quadratic Spectral):  $K(z) = \frac{25}{12\pi^2 z^2} \left( \frac{\sin(6\pi z)/5)}{6\pi z/5} \cos(6\pi z)/5 \right)$ ).

If the kernel type is not one of the six implemented, the function will terminate with an error message. The spatial two stage least square estimator is based on the matrix of instruments  $H =$  $[X,WX, W^2X^2].$ 

#### Value

A list object of class sphet

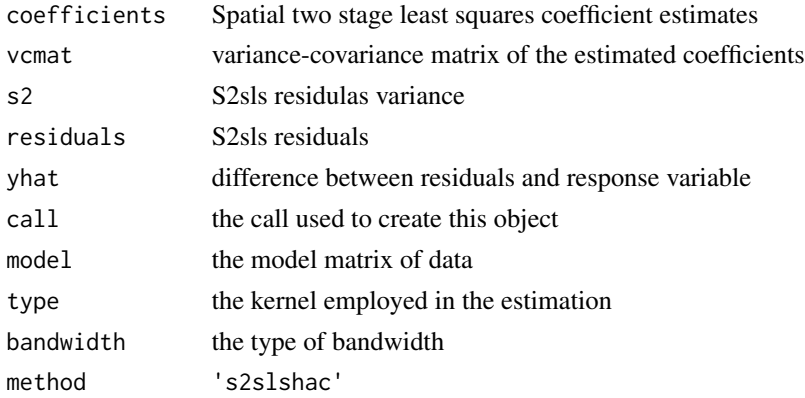

### Author(s)

Gianfranco Piras <gpiras@mac.com>

# <span id="page-28-0"></span>summary.sphet 29

#### References

Kelejian, H.H. and Prucha, I.R. (2007) HAC estimation in a spatial framework, *Journal of Econometrics*, 140, pages 131–154.

Kelejian, H.H. and Prucha, I.R. (1999) A Generalized Moments Estimator for the Autoregressive Parameter in a Spatial Model, *International Economic Review*, 40, pages 509–533.

Kelejian, H.H. and Prucha, I.R. (1998) A Generalized Spatial Two Stage Least Square Procedure for Estimating a Spatial Autoregressive Model with Autoregressive Disturbances, *Journal of Real Estate Finance and Economics*, 17, pages 99–121.

#### See Also

[gstslshet](#page-5-1), [distance](#page-3-1), [distance](#page-3-1)

#### Examples

```
library(spdep)
data(columbus)
listw <- nb2listw(col.gal.nb)
data(coldis)
res <- stslshac(CRIME ~ HOVAL + INC, data = columbus, listw = listw,
distance = coldis, type = 'Triangular')
summary(res)
```
summary.sphet *print method for class sphet*

# Description

Method used to print objects of class 'summary.sphet' and 'sphet'

# Usage

```
## S3 method for class 'sphet'
summary(object, width=getOption("width"), digits=getOption("digits"),obsinfo=FALSE,...)
```
#### Arguments

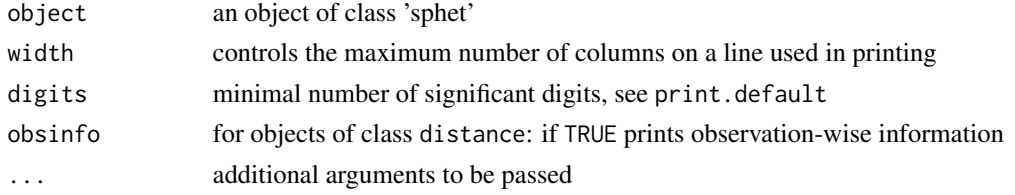

#### Details

The summary function summary.sphet returns an objects of class 'sphet' organized in a coefficient matrix.

#### <span id="page-29-0"></span>30 utilities

# Author(s)

Gianfranco Piras<gpiras@mac.com>

#### See Also

[gstslshet](#page-5-1), [stslshac](#page-26-1)

# Examples

```
library(spdep)
data(columbus)
listw <- nb2listw(col.gal.nb)
res <- spreg(CRIME~HOVAL + INC, data=columbus, listw=listw, model ="sarar")
summary(res)
```
utilities *Functions used by gstslshet.*

# Description

- arg and arg1 are the objective functions of the non-linear estimators in the GMM procedure.
- Omega and Omegabis generates the variance-covariance matrices of the Original and Transformed models (See Arraiz et al., 2007 for details.)
- Ggfastfast calculates G and g.
- All other functions perform calculations to estimates various objects defined in Appendix B2 and B3 in Arraiz et al., 2007.

# Author(s)

Gianfranco Piras <gpiras@mac.com>

# <span id="page-30-0"></span>Index

∗ models gstslshet, [6](#page-5-0) spreg, [24](#page-23-0) stslshac, [27](#page-26-0) utilities, [30](#page-29-0) ∗ spatial circular, [3](#page-2-0) distance, [4](#page-3-0) kpjtest, [17](#page-16-0) listw2dgCMatrix, [20](#page-19-0) read.gwt2dist, [23](#page-22-0) arg *(*utilities*)*, [30](#page-29-0) arg1 *(*utilities*)*, [30](#page-29-0) circular, [3](#page-2-0) coldis, [4](#page-3-0) data.frame, *[6](#page-5-0)*, *[18](#page-17-0)*, *[24](#page-23-0)*, *[27](#page-26-0)* distance, [4,](#page-3-0) *[23](#page-22-0)*, *[29](#page-28-0)* fierror *(*utilities*)*, [30](#page-29-0) fifour *(*utilities*)*, [30](#page-29-0) fistslserror *(*utilities*)*, [30](#page-29-0) fistslsfast *(*utilities*)*, [30](#page-29-0) Ggfastfast *(*utilities*)*, [30](#page-29-0) gstslshet, [6,](#page-5-0) *[22](#page-21-0)*, *[29,](#page-28-0) [30](#page-29-0)* impacts, [8](#page-7-0) impacts.error\_sphet, [9](#page-8-0) impacts.gstsls, [10](#page-9-0) impacts.ols\_sphet, [12](#page-11-0) impacts.stsls\_sphet, [15](#page-14-0) knn10columbus *(*coldis*)*, [4](#page-3-0) kpjtest, [17](#page-16-0) listw2dgCMatrix, *[7](#page-6-0)*, [20,](#page-19-0) *[25](#page-24-0)* lm, *[6](#page-5-0)*, *[19](#page-18-0)*, *[25](#page-24-0)*, *[27](#page-26-0)* Matrix, *[7](#page-6-0)*, *[25](#page-24-0)*

nlminb, *[6](#page-5-0)*, *[25](#page-24-0)*

Omega *(*utilities*)*, [30](#page-29-0) Omegabis *(*utilities*)*, [30](#page-29-0)

print.sphet, [21](#page-20-0) print.summary.sphet, [22](#page-21-0)

read.gwt2dist, *[18](#page-17-0)*, [23,](#page-22-0) *[25](#page-24-0)*, *[28](#page-27-0)*

```
spDists, 5
sphet (sphet-package), 2
sphet-package, 2
spreg, 24
stslshac, 8, 22, 27, 27, 30
summary.sphet, 29
sumres (summary.sphet), 29
```
tsls *(*stslshac*)*, [27](#page-26-0)

unique, *[23](#page-22-0)* utilities, [30](#page-29-0)